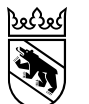

## **Online Anmeldung Sek II: Beschreibung Statusplan Empfehlungsverfahren**

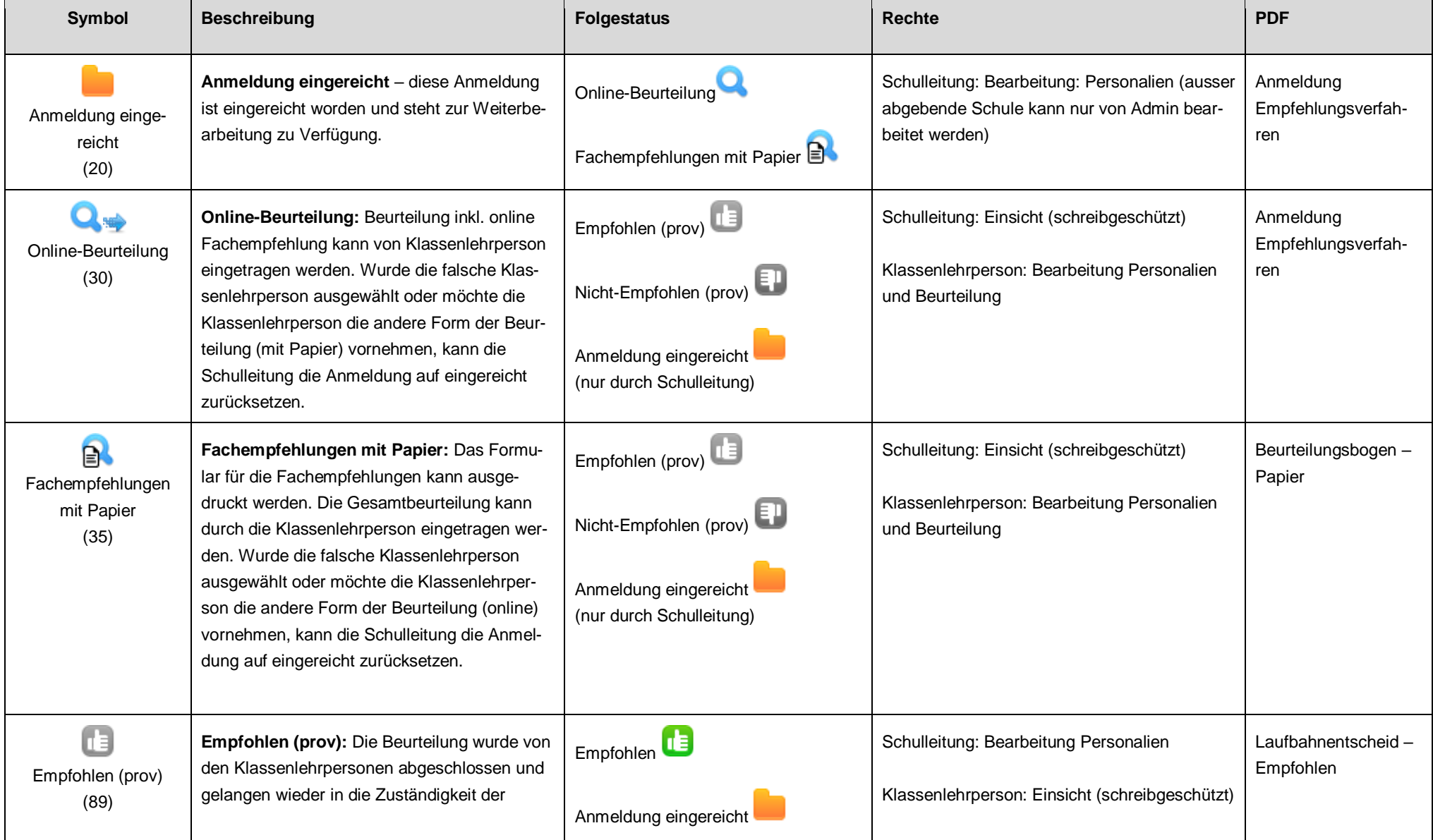

## **Kanton Bern Canton de Berne**

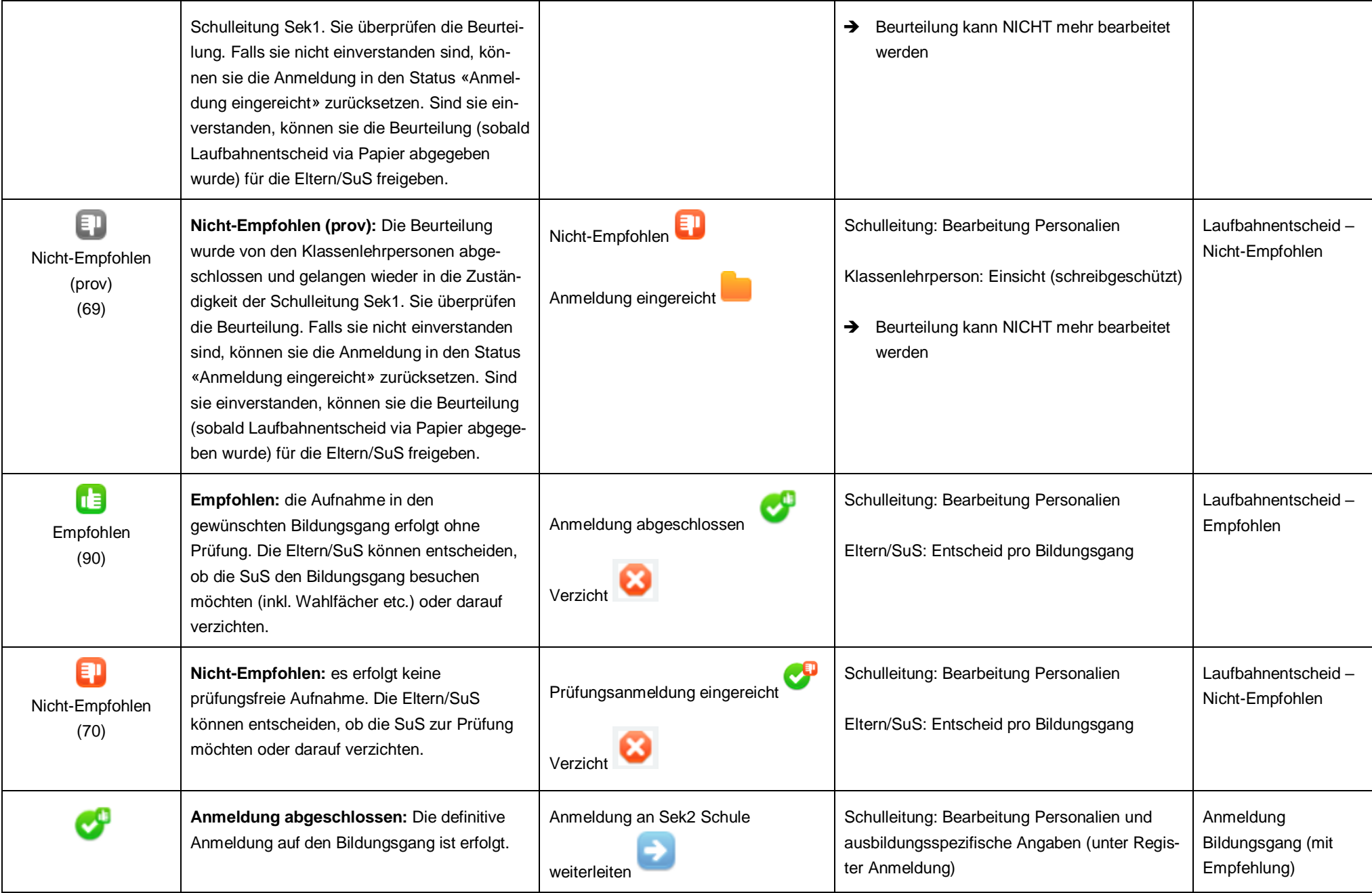

## **Kanton Bern Canton de Berne**

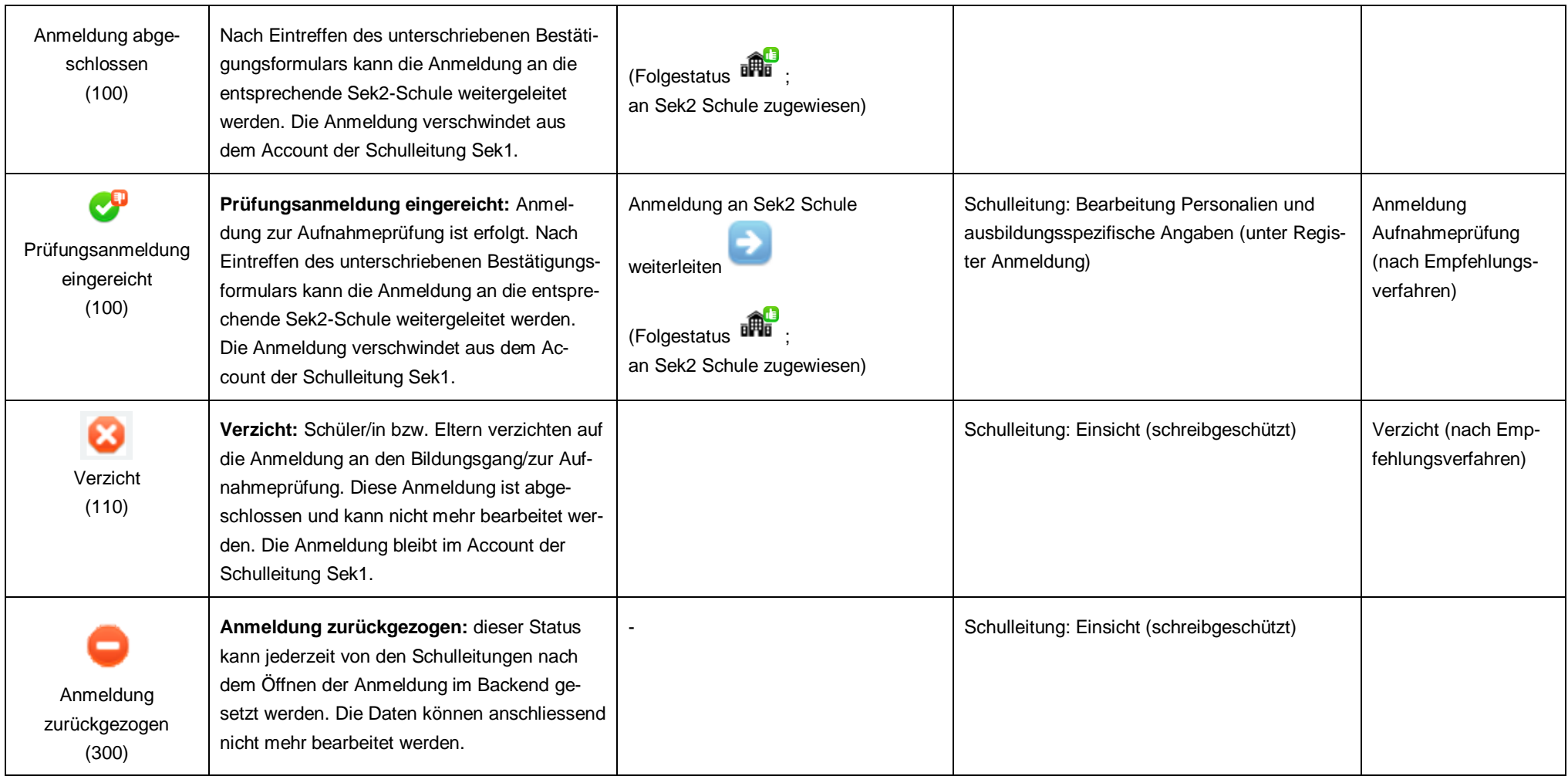